[Introduction](#page-0-0) [Study of association](#page-3-0) [Quantification of binary attributes](#page-17-0) [Applications on real world data set](#page-32-0)

## Binary attributes quantification with external information

Alfonso Iodice D'Enza<sup>∗</sup> <sup>∗</sup>Universit`a di Cassino, (Italy) iodicede@gmail.com

The R User Conference 2009 July 8-10, Agrocampus-Ouest, Rennes, France

<span id="page-0-0"></span>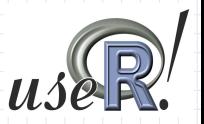

[Introduction](#page-0-0) [Study of association](#page-3-0) [Quantification of binary attributes](#page-17-0) [Applications on real world data set](#page-32-0)

## **Outline**

- 1 [Introduction](#page-0-0)
	- o [Importance of Binary data](#page-2-0)
- 2 [Study of association](#page-3-0)
	- [Association Rules: Support and Confidence](#page-3-0)
	- [Open Issues in AR Mining](#page-5-0)
	- [Binary data coding](#page-8-0)
- 3 [Quantification of binary attributes](#page-17-0)
	- [Advantages in attributes quantification](#page-17-0)
	- [A suitable quantification](#page-20-0)
	- [NSCA-based approaches](#page-21-0)
	- [Problem statement](#page-22-0)
	- [Exogenous vs Endogenous information](#page-28-0)
	- [Related work](#page-30-0)
	- [Exploited R functions](#page-31-0)
- 4 [Applications on real world data set](#page-32-0)
	- [The UniMC data](#page-32-0)

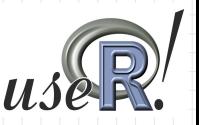

Importance of Binary data

## **Binary Data**

[Introduction](#page-0-0) [Study of association](#page-3-0) [Quantification of binary attributes](#page-17-0) [Applications on real world data set](#page-32-0)

### Relevance of Binary Data

During the past decade the attention to Binary Data quickly increased. There are several motivations to take into account to understand the reasons of this major interest. Among the others, binary data can be easily collected, stored and managed

### Application in several fields

- Gene Expression Data
- **O** Text Mining
- Web click-stream analysis
- <span id="page-2-0"></span>Transactional Data Bases

[Introduction](#page-0-0) [Study of association](#page-3-0) [Quantification of binary attributes](#page-17-0) [Applications on real world data set](#page-32-0) Association Rules: Support and Confidence

# Association Rules

<span id="page-3-0"></span>nnnnnnn

Consider a pair of attributes (or sets of attributes) A and B: a simple association rule based on the considered attributes is:

If  $\mathbf{A} \longrightarrow \mathbf{B} = \{ \text{support} = .2, \text{confidence} = .8 \}$ 

Sup: the 20% of sequences contain both **A** and **B** items;

Conf: the 80% of sequences containing the item A contain the item B too;

### Interpretation

- the support measures the intensity of the association between  $A$  and  $B$
- the confidence measures the strength of the logical dependence between A and B

[Introduction](#page-0-0) [Study of association](#page-3-0) [Quantification of binary attributes](#page-17-0) [Applications on real world data set](#page-32-0) Association Rules: Support and Confidence

# Association Rules

0000000000000

Consider a pair of attributes (or sets of attributes) A and B: a simple association rule based on the considered attributes is:

If  $\mathbf{A} \longrightarrow \mathbf{B} = \{ \text{support} = .2, \text{confidence} = .8 \}$ 

Sup: the 20% of sequences contain both **A** and **B** items;

Conf: the 80% of sequences containing the item A contain the item B too;

### Interpretation

- the support measures the intensity of the association between  $A$  and  $B$
- the confidence measures the strength of the logical dependence between A and B

Association rules can be easily generalised to itemsets with cardinality  $\triangleright$ 

Open Issues in AR Mining

[Introduction](#page-0-0) [Study of association](#page-3-0) [Quantification of binary attributes](#page-17-0) [Applications on real world data set](#page-32-0)

### Association Rules

### AR mining is a NP-problem

In presence of large databases it becomes soon not feasible cause the number of rules increases exponentially:

- computational issues (not serious)
- o interpretation difficulties (serious)

<span id="page-5-0"></span>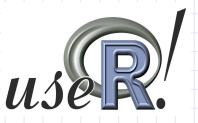

Open Issues in AR Mining

[Introduction](#page-0-0) [Study of association](#page-3-0) [Quantification of binary attributes](#page-17-0) [Applications on real world data set](#page-32-0)

### Association study approaches

### Brute Force approach

- AR's having high/very high support are considered *trivial* rules and are discarded
- AR's with low support represent not interesting rules and are discarded
- o defining the thresholds is a ticklish problem
	- loose thresholds determine a huge amount of output
	- o tight thresholds may lead to discard interesting association patterns

- $\begin{array}{c} \Box \end{array}$
- 

Open Issues in AR Mining

[Introduction](#page-0-0) [Study of association](#page-3-0) [Quantification of binary attributes](#page-17-0) [Applications on real world data set](#page-32-0)

### Association study approaches

### Brute Force approach

- AR's having high/very high support are considered *trivial* rules and are discarded
- AR's with low support represent not interesting rules and are discarded
- $\circ$  defining the thresholds is a ticklish problem
	- loose thresholds determine a huge amount of output
	- o tight thresholds may lead to discard interesting association patterns

### Trojan horse approach

An alternative approach is to mine AR within homogeneous groups of items and/or of sequences. Homogeneous subsets can be defined through an

- exogenous criterion groups are defined according to an external categorical variable
- **endogenous criterion** groups are defined via a suitable cluster analysis of the sequences

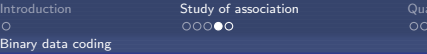

nnnnnnnnnr

Intification of binary attributes [Applications on real world data set](#page-32-0) nnnnnnn

### Data structures

A multivariate data set is given by a set of n statistical units, named sequences and each sequence is defined by a set of  $\{I_2, I_2, \ldots, I_p\}$  binary variables, which are called attributes or items Binary variables can assume values only in  $\{0, 1\}$ To arrange these data, two possibilities exist:

presence/absence matrix  $S$  with  $n$  rows and  $P$  columns

<span id="page-8-0"></span>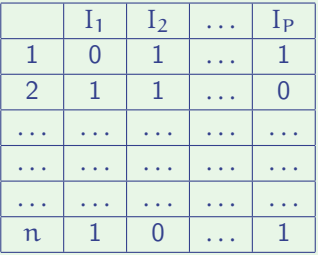

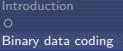

[Introduction](#page-0-0) [Study of association](#page-3-0) [Quantification of binary attributes](#page-17-0) [Applications on real world data set](#page-32-0)

### Data structures

A multivariate data set is given by a set of n statistical units, named sequences and each sequence is defined by a set of  $\{I_2, I_2, \ldots, I_p\}$  binary variables, which are called attributes or items Binary variables can assume values only in  $\{0, 1\}$ To arrange these data, two possibilities exist:

### disjunctive coded matrix  $Z$  with  $n$  rows and  $2P$  columns

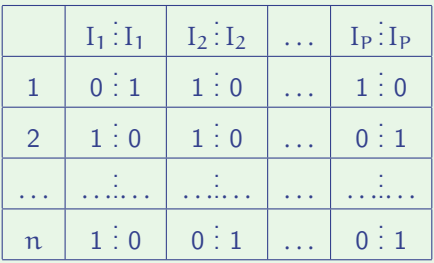

Ō

ä

[Introduction](#page-0-0) [Study of association](#page-3-0) [Quantification of binary attributes](#page-17-0) [Applications on real world data set](#page-32-0)

- The complete disjunctive Binary Data coding turns out extremely useful when defining the association measures
- Taking into account two general items of the matrix  $\mathbf{Z}$ :  $Z_j$  and  $Z_j$ , ö. the product  $Z'_\mathfrak{j} \bar{Z}_{\mathfrak{i}'}$  (with  $\mathfrak{\{j},\mathfrak{j}'}$ ollowing  $2\times 2$  matrix

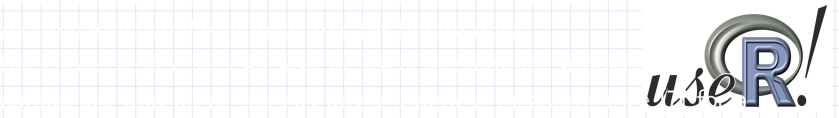

Ō

a

[Introduction](#page-0-0) [Study of association](#page-3-0) [Quantification of binary attributes](#page-17-0) [Applications on real world data set](#page-32-0)

- The complete disjunctive Binary Data coding turns out extremely useful when defining the association measures
- Taking into account two general items of the matrix  $\mathbf{Z}$ :  $Z_j$  and  $Z_{j'}$ , the product  $Z'_j Z_{i'}$  (with  $\{j,j'\}=1,2,\ldots,P)$  determines the following  $2 \times 2$  matrix:

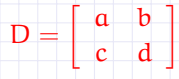

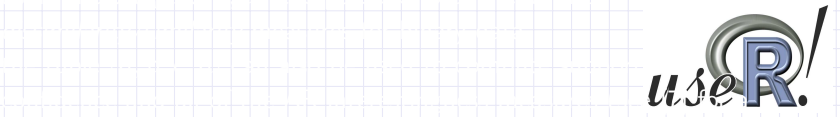

Ō

a

[Introduction](#page-0-0) [Study of association](#page-3-0) [Quantification of binary attributes](#page-17-0) [Applications on real world data set](#page-32-0)

- The complete disjunctive Binary Data coding turns out extremely useful when defining the association measures
- Taking into account two general items of the matrix  $\mathbf{Z}$ :  $Z_j$  and  $Z_{j'}$ , the product  $Z'_j Z_{i'}$  (with  $\{j,j'\}=1,2,\ldots,P)$  determines the following  $2 \times 2$  matrix:

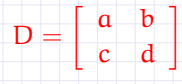

- a indicates the number co-presence
- 

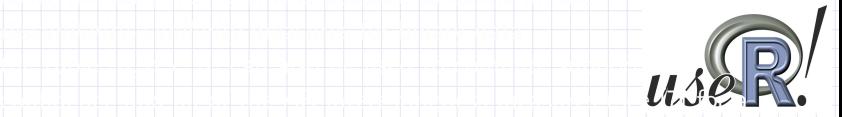

[Introduction](#page-0-0) [Study of association](#page-3-0) [Quantification of binary attributes](#page-17-0) [Applications on real world data set](#page-32-0)

### Association measures: a different point of view

- The complete disjunctive Binary Data coding turns out extremely useful when defining the association measures
- Taking into account two general items of the matrix  $\mathbf{Z}$ :  $Z_j$  and  $Z_{j'}$ , the product  $Z'_j Z_{i'}$  (with  $\{j,j'\}=1,2,\ldots,P)$  determines the following  $2 \times 2$  matrix:

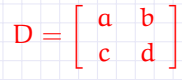

- a indicates the number co-presence
- b and c correspond to the non-matchings
	-
	- $\circ$

a

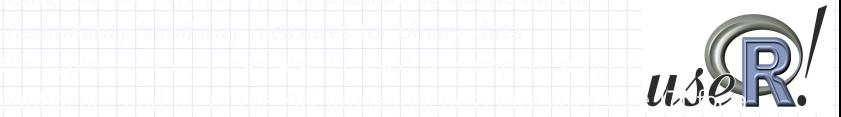

a

[Introduction](#page-0-0) [Study of association](#page-3-0) [Quantification of binary attributes](#page-17-0) [Applications on real world data set](#page-32-0)

- The complete disjunctive Binary Data coding turns out extremely useful when defining the association measures
- Taking into account two general items of the matrix  $\mathbf{Z}$ :  $Z_j$  and  $Z_{j'}$ , the product  $Z'_j Z_{i'}$  (with  $\{j,j'\}=1,2,\ldots,P)$  determines the following  $2 \times 2$  matrix:

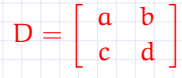

- a indicates the number co-presence
- b and c correspond to the non-matchings
	- d indicates the number of co-absences
	- $\circ$ using the set {a, b, c, d} it is possible to define all the dissimilarity/similarity measures for binary data

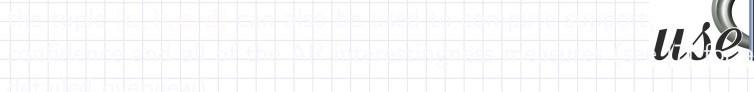

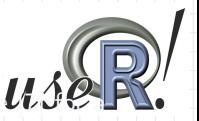

0000000000000

[Introduction](#page-0-0) [Study of association](#page-3-0) [Quantification of binary attributes](#page-17-0) [Applications on real world data set](#page-32-0)

### Association measures: a different point of view

- The complete disjunctive Binary Data coding turns out extremely useful when defining the association measures
- Taking into account two general items of the matrix  $\mathbf{Z}$ :  $Z_j$  and  $Z_{j'}$ , the product  $Z'_j Z_{i'}$  (with  $\{j,j'\}=1,2,\ldots,P)$  determines the following  $2 \times 2$  matrix:

# $D = \left[ \begin{array}{cc} a & b \\ c & d \end{array} \right]$

- a indicates the number co-presence
- b and c correspond to the non-matchings
	- d indicates the number of co-absences
	- using the set  $\{a, b, c, d\}$  it is possible to define all the  $\circ$ dissimilarity/similarity measures for binary data
	- $\bullet$  the tuple  $\{a, b, c, d\}$  can also be used to

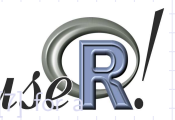

[Introduction](#page-0-0) [Study of association](#page-3-0) [Quantification of binary attributes](#page-17-0) [Applications on real world data set](#page-32-0)

### Association measures: a different point of view

- The complete disjunctive Binary Data coding turns out extremely useful when defining the association measures
- Taking into account two general items of the matrix  $\mathbf{Z}$ :  $Z_j$  and  $Z_{j'}$ , the product  $Z'_j Z_{i'}$  (with  $\{j,j'\}=1,2,\ldots,P)$  determines the following  $2 \times 2$  matrix:

# $D = \left[ \begin{array}{cc} a & b \\ c & d \end{array} \right]$

- a indicates the number co-presence
- b and c correspond to the non-matchings
	- d indicates the number of co-absences
	- $\circ$  using the set  $\{a, b, c, d\}$  it is possible to define all the dissimilarity/similarity measures for binary data
	- $\circ$  the tuple  $\{a, b, c, d\}$  can also be used to compute support, confidence and all of the AR interestingness measures (see  $\mathcal{U}$ detailed overview).

[Introduction](#page-0-0) [Study of association](#page-3-0) [Quantification of binary attributes](#page-17-0) [Applications on real world data set](#page-32-0) Advantages in attributes quantification

<span id="page-17-0"></span>

### Quantification of binary attributes

### Binary data marts are usually:

- $\circ$  high-dimensional the considered objects are described by the presence/absence of a large number of attributes
- sparse each object presents a sub-set of attributes which is considerably smaller than the whole set in question
- $\circ$  low-separability when data are sparse, the separability of points/objects in a high dimensional space is very low

[Introduction](#page-0-0) [Study of association](#page-3-0) [Quantification of binary attributes](#page-17-0) [Applications on real world data set](#page-32-0) Advantages in attributes quantification

9 / 29

### Quantification of binary attributes

### Binary data marts are usually:

- high-dimensional the considered objects are described by the presence/absence of a large number of attributes
- sparse each object presents a sub-set of attributes which is considerably smaller than the whole set in question
- $\circ$  low-separability when data are sparse, the separability of points/objects in a high dimensional space is very low

### A suitable exploratory approach to study the association structure of attributes is Multiple Correspondence Analysis (MCA, [\[2\]](#page-50-1)). The advantages of quantification are:

- **•** reduction of dimensionality and multiple associations visualization on
- **•** low dimensional description of objects facilitates the identification of

[Introduction](#page-0-0) [Study of association](#page-3-0) [Quantification of binary attributes](#page-17-0) [Applications on real world data set](#page-32-0) Advantages in attributes quantification

9 / 29

### Quantification of binary attributes

### Binary data marts are usually:

- high-dimensional the considered objects are described by the presence/absence of a large number of attributes
- sparse each object presents a sub-set of attributes which is considerably smaller than the whole set in question
- $\circ$  low-separability when data are sparse, the separability of points/objects in a high dimensional space is very low

A suitable exploratory approach to study the association structure of attributes is Multiple Correspondence Analysis (MCA, [\[2\]](#page-50-1)). The advantages of quantification are:

- **•** reduction of dimensionality and multiple associations visualization on graphical displays
- **•** low dimensional description of objects facilitates the identification of homogeneous groups of objects

A suitable quantification

[Introduction](#page-0-0) [Study of association](#page-3-0) **[Quantification of binary attributes](#page-17-0)** [Applications on real world data set](#page-32-0)<br>Applications on a concern and applications of applications of the concern and concern and concern and concern

### Aim of the contribution

The aim of the present contribution is to define a quantification of binary (or categorical) attributes that takes into account and emphasizes the presence of groups of homogeneous objects (binary sequences/statistical units). The proposed approach deals with both the cases of exogenous and endogenous defined groups.

### exogenous information

Attributes are quantified taking into account the modalities of an external categorical attributes: it may refer to a specific feature, or it can be the result of a cluster analysis on further set of variables (e.g. socio-demographic information of customers)

### endogenous information

The quantification is integrated in a two-step procedure combining dimensionality reduction and clustering

<span id="page-20-0"></span>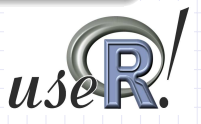

NSCA-based approaches

[Introduction](#page-0-0) [Study of association](#page-3-0) [Quantification of binary attributes](#page-17-0) [Applications on real world data set](#page-32-0)

### NSCA-based approach: further data structures

### frequencies matrix  $\bf{F}$  of the P attributes in the  $\bf{K}$  groups

The NSCA based quantification involves the following data structure

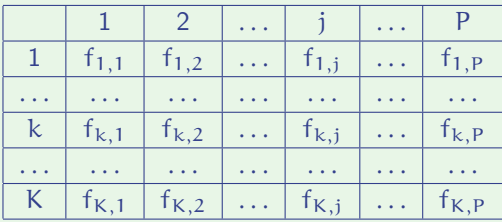

<span id="page-21-0"></span>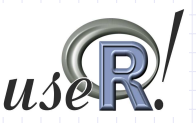

[Introduction](#page-0-0) [Study of association](#page-3-0) [Quantification of binary attributes](#page-17-0) [Applications on real world data set](#page-32-0)

### Quantification of Binary Data: NSCA-based approach

#### Problem statement

Consider each of the groups to be coded via an indicator variable. Thus there will be K such indicators  $X_k$ ,  $k = 1, ..., K$ , with  $X_k = 1$  if the i<sup>th</sup> object is in the group k  $(i \Rightarrow k)$ , else 0. These indicators are collected together in a vector  $X = (X_1, \ldots, X_K)$ .

- Consider the attribute A to take values according to a generic random variable and the conditional expectation  $E(X_k | A) = Pr((i \Rightarrow k) | A)$
- **In case of binary attributes the reference random variable for A is Bernoulli distributed with** parameter  $p_A$  [\[3\]](#page-50-2).

### Target function

Thus the target function is

max!  $E [P(X_k | A) - P(X_k)] \equiv$  (1)

<span id="page-22-0"></span>

- $\equiv$  max! E [P(i  $\Rightarrow$  k | A)] E [P(i  $\Rightarrow$  k)]
- **•** the problem consists in maximizing the difference between the conditional probabilities  $Pr(X_k | A)$  and the marginal distribution.

[Introduction](#page-0-0) [Study of association](#page-3-0) [Quantification of binary attributes](#page-17-0) [Applications on real world data set](#page-32-0)

### Quantification of Binary Data: NSCA-based approach

### Target function re-formulation

The target function can be re-expressed as follows

<span id="page-23-0"></span>
$$
\sum_{k=1}^{K} (n(k, Z_j)P(X_k | Z_j) - n(k)P(X_k)) =
$$
\n
$$
= \sum_{k=1}^{K} \left( n(k, Z_j) \frac{P(X_k \cap Z_j)}{P(Z_j)} - n(k)P(X_k) \right).
$$
\n(2)

the solution is obtained through a maximization of the quantity in expression [2](#page-23-0) with respect to X, a  $(n \times K)$  matrix that assigns each sequence to one of the K groups.

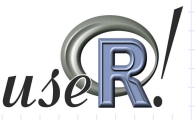

[Introduction](#page-0-0) [Study of association](#page-3-0) [Quantification of binary attributes](#page-17-0) [Applications on real world data set](#page-32-0)

### Quantification of Binary Data: NSCA-based approach

Target function with p attributes

In case of p attributes the target function is

<span id="page-24-0"></span>
$$
\max! \sum_{j=1}^{p} \sum_{k=1}^{K} \left( n(k, Z_j) P(X_k | Z_j) - n(k) P(X_k) \right). \tag{3}
$$

Let us recall the  $F$  matrix, then the target function in [3](#page-24-0) is equivalent to maximize the following expression

max! 
$$
\frac{1}{n} \sum_{k=1}^{K} \left( \sum_{j=1}^{p} \frac{f_{kj}^2}{f,j} - \frac{f_{k}^2}{n} \right)
$$
. (4)

since it results that

- $n(k, Z_i) = f_{ki}$  and  $n(k, Z_i) = f_{ki}$ .
- $P(X_k | Z_j) = f_{.j}^{-1} f_{kj}$  and  $P(X_k) = n^{-1} f_{k.}$

[Introduction](#page-0-0) [Study of association](#page-3-0) [Quantification of binary attributes](#page-17-0) [Applications on real world data set](#page-32-0)

### The Model and the NSCA problem

### Important equality

The probability expectation can be re-expressed in terms of item frequencies as follows:

$$
\frac{1}{n}\sum_{k=1}^K\left(\sum_{j=1}^p\frac{f_{kj}^2}{f,j}-\frac{f_{k.}^2}{n}\right)=\frac{1}{n}\sum_{k=1}^K\sum_{j=1}^pf_{.j}\left(\frac{f_{kj}}{f,j}-f_{k.}\right)^2.
$$

The right hand quantity in expression [5](#page-25-0) corresponds to Lauro and D'Ambra's Non Symmetric Correspondence Analysis model.

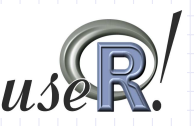

<span id="page-25-0"></span> $(5)$ 

[Introduction](#page-0-0) [Study of association](#page-3-0) [Quantification of binary attributes](#page-17-0) [Applications on real world data set](#page-32-0)

## Algebraic formalization of the problem

### Algebraic formalization

An algebraic formalization of the quantity in expression [5](#page-25-0) corresponds to

tr 
$$
\left[\mathbf{F}(\Delta)^{-1}\mathbf{F}^{\mathsf{T}} - \frac{\mathbf{p}}{n} (\mathbf{X}^{\mathsf{T}} \mathbf{1} \mathbf{1}^{\mathsf{T}} \mathbf{X})\right] \equiv
$$
  
\n
$$
\equiv \text{tr} \left[\mathbf{X}^{\mathsf{T}} \mathbf{Z}(\Delta)^{-1} \mathbf{Z}^{\mathsf{T}} \mathbf{X} - \frac{\mathbf{p}}{n} (\mathbf{X}^{\mathsf{T}} \mathbf{1} \mathbf{1}^{\mathsf{T}} \mathbf{X})\right]
$$
(6)

where  $\Delta = \text{diag}(\mathbf{Z}^{\mathsf{T}}\mathbf{Z})$  and  $\mathbf{1}$  is a  $\mathfrak{n}\text{-}\mathsf{dimensional}$  vector of ones. The solution of the problem is in the maximization of the trace of the above matrix.

<span id="page-26-0"></span>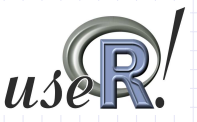

[Introduction](#page-0-0) [Study of association](#page-3-0) **[Quantification of binary attributes](#page-17-0)** [Applications on real world data set](#page-32-0)<br>Applications on a concern and applications on a company and applications on a concern and applications on the

<span id="page-27-0"></span>

### Algebraic formalization of the problem

### Target function

$$
\frac{1}{n} \left[ \mathbf{X}^{\mathsf{T}} \mathbf{Z} (\Delta)^{-1} \mathbf{Z}^{\mathsf{T}} \mathbf{X} - \frac{p}{n} \left( \mathbf{X}^{\mathsf{T}} \mathbf{1} \mathbf{1}^{\mathsf{T}} \mathbf{X} \right) \right] \mathbf{U} = \Lambda \mathbf{U} \tag{7}
$$

that is to compute eigenvalues and eigenvector, in the diagonal matrix  $\Lambda$ and in the matrix U, respectively.

### Remark

With respect to expression [7,](#page-27-0) if no exogenous information is available matrices  $X$ ,  $\Lambda$  and  $U$  are unknown, thus a direct solution is not possible.

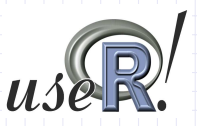

Exogenous vs Endogenous information

[Introduction](#page-0-0) [Study of association](#page-3-0) [Quantification of binary attributes](#page-17-0) [Applications on real world data set](#page-32-0)

## NSCA exogenous information: sequences and attributes quantification

### Quantification of sequences

The solution of the problem in expression [7](#page-27-0) leads to a obtain a score of the starting sequences:

$$
\Psi = \left( \mathbf{Z}(\Delta)^{-1} \mathbf{Z}^{\mathsf{T}} - \frac{p}{n} \mathbf{1} \mathbf{1}^{\mathsf{T}} \right) \mathbf{X} \mathbf{U} \Lambda^{\frac{1}{2}}
$$
(8)

with  $X$  being known and defined by the exogenous criterion.

### Quantification of attributes

As for sequences, the quantification of attributes is computed by

$$
\Phi = \mathbf{Z}^{\mathsf{T}} \mathbf{X} \mathbf{U} \Lambda^{\frac{1}{2}}.
$$
 (9)

<span id="page-28-0"></span> $\boldsymbol{u}$ 

[Introduction](#page-0-0) [Study of association](#page-3-0) **[Quantification of binary attributes](#page-17-0)** [Applications on real world data set](#page-32-0)

Exogenous vs Endogenous information

## NSCA with endogenous information: implementation of the two-step procedure

### The procedure

The algorithm runs over the following steps:

- $\bullet$  step 0: pseudo-random generation of matrix X
- $\bullet$  step 1: a singular value decomposition is performed on the matrix resulting from [7,](#page-27-0) obtaining the matrix  $\Psi$ , such that

$$
\Psi = \left( \mathbf{Z}(\Delta)^{-1} \mathbf{Z}^{\mathsf{T}} - \frac{p}{n} \mathbf{1} \mathbf{1}^{\mathsf{T}} \right) \mathbf{X} \mathbf{U} \Lambda^{\frac{1}{2}}
$$
(10)

 $\bullet$  step 2: matrix **X** is updated according to the results of an Euclidean squared distance based partition algorithm (K-means, [\[8\]](#page-50-3)) on the projected sequences (Ψ matrix)

Steps 1 and 2 are iterated until the convergence: the quantity in [7](#page-26-0) does not significant increase from one iteration to the following one.

Related work

[Introduction](#page-0-0) [Study of association](#page-3-0) [Quantification of binary attributes](#page-17-0) [Applications on real world data set](#page-32-0)

<span id="page-30-0"></span>

### A note on related work

### Similar approaches on quantitative data

- The factorial K-means strategy is proposed by [\[12\]](#page-51-0) to deal with the masking cluster problem in the case of multivariate continuous variables
- [\[13\]](#page-51-1) propose constrained principal component analysis, which aims at simultaneous clustering of objects and partitioning of variables.

### Similar approaches on qualitative data

- $\bullet$  the present approach can also be defined a Non-Symmetric Factorial Discriminant Analysis (NS-FDA) proposed by [\[9\]](#page-51-2). The authors point out the relationship with Non-Symmetric Correspondence Analysis [\[6\]](#page-50-4), of which NS-FDA is a special case.
- [\[4\]](#page-50-5) propose an extension of multiple correspondence analysis that takes into account cluster-level heterogeneity in respondents' preferences/choices.

Exploited R functions

[Introduction](#page-0-0) [Study of association](#page-3-0) [Quantification of binary attributes](#page-17-0) [Applications on real world data set](#page-32-0)

## Exploited R functions

### R packages

The R implementation of the procedure exploits the following packages

- $\bullet$  base, [\[11\]](#page-51-3): the svd() function for the singular value decomposition of the target function
- $\bullet$  stats, [\[11\]](#page-51-3)
	- The hclust() function for the agglomerative clustering of the quantified attributes
	- The kmeans() function for the K-means clustering of the quantified sequences in the iterative solution
- **•** graphics, [\[11\]](#page-51-3): to obtain all of the 2D representations
- rgl, [\[1\]](#page-50-6): to obtain all of the 3D representations

<span id="page-31-0"></span>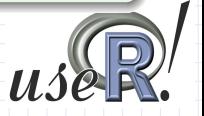

[Introduction](#page-0-0) [Study of association](#page-3-0) [Quantification of binary attributes](#page-17-0) **[Applications on real world data set](#page-32-0)**<br>Applications on a propone and applications on the conductions of the conductions of the conductions of the cond

### Examples of application: the UniMC data set

The UniMC data set contains informations on the careers of bachelor students of Economics from the Università di Macerata (Italy). Each binary sequence records which of the fourteen fundamental examinations has been passed by a single student.

### Data description

- **o** the number of considered students (sequences) is 2421
- the number of considered examinations (attributes) is 14
- the time-range goes since 2001/2002 up to 2006/2007

### **Attributes**

<span id="page-32-0"></span>DIRITTO COMMERCIALE DIRITTO PRIVATO DIRITTO PUBBLICO 4 ECONOMIA AZIENDALE 1 TIIZIONI ECONOMIA **MACROECONOMIA** 7 MATEMATICA FINANZIARIA 1 MATEMATICA GENERALE 1 MATEMATICA GENERALE 2 10 MDQA1 11 MDQA2<br>12 MICROE 12 MICROECONOMIA<br>13 STATISTICA **STATISTICA** 14 STORIA ECONOMICA 1

The exogenous criterion under consideration is the academic year.

[Introduction](#page-0-0) [Study of association](#page-3-0) [Quantification of binary attributes](#page-17-0) [Applications on real world data set](#page-32-0)

Examples of application: the UniMC data set

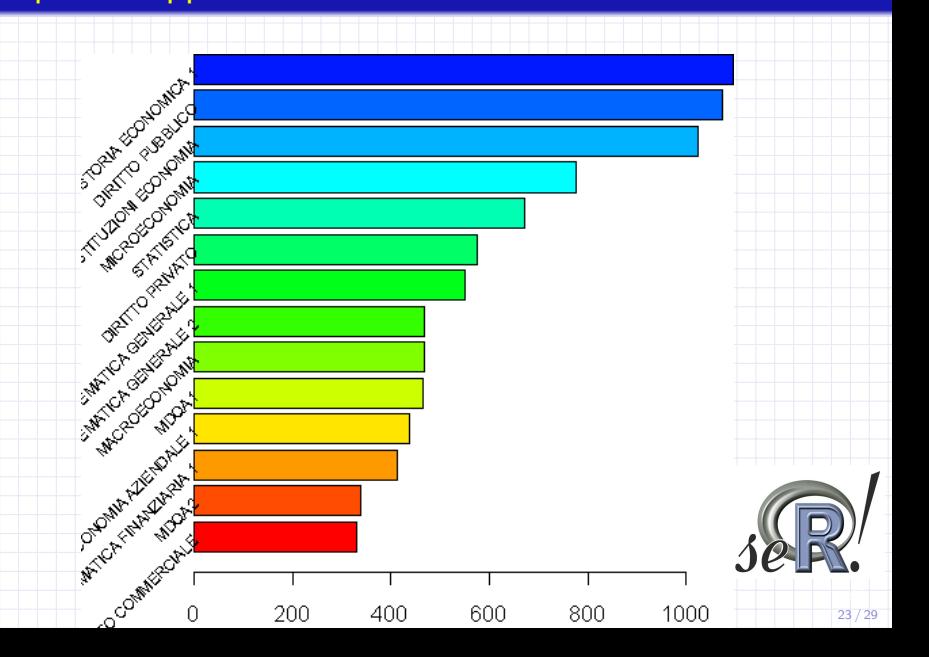

[Introduction](#page-0-0) [Study of association](#page-3-0) [Quantification of binary attributes](#page-17-0) [Applications on real world data set](#page-32-0)

### Examples of application: exogenous information approach

## X vs Y

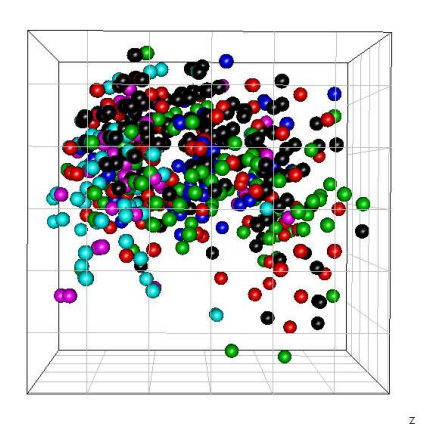

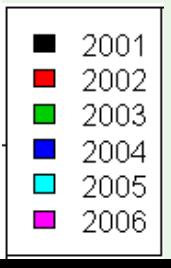

[Introduction](#page-0-0) [Study of association](#page-3-0) [Quantification of binary attributes](#page-17-0) [Applications on real world data set](#page-32-0)

### Examples of application: exogenous information approach

## $X$  vs  $Y \rightarrow X$  vs Z

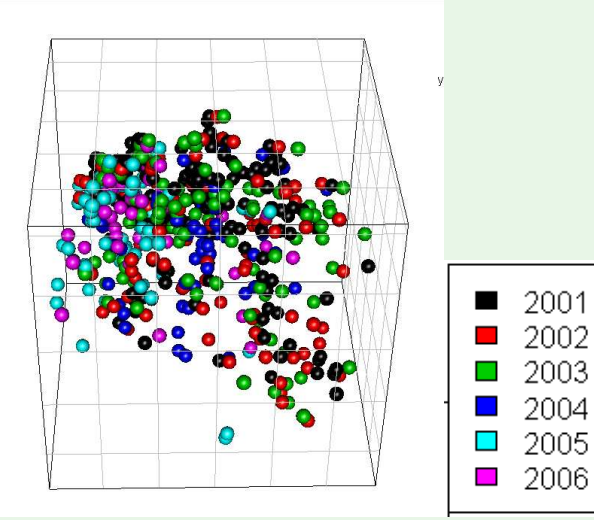

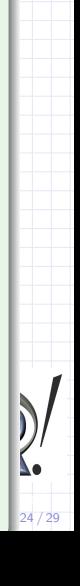

[Introduction](#page-0-0) [Study of association](#page-3-0) [Quantification of binary attributes](#page-17-0) [Applications on real world data set](#page-32-0)

### Examples of application: exogenous information approach

X vs Z

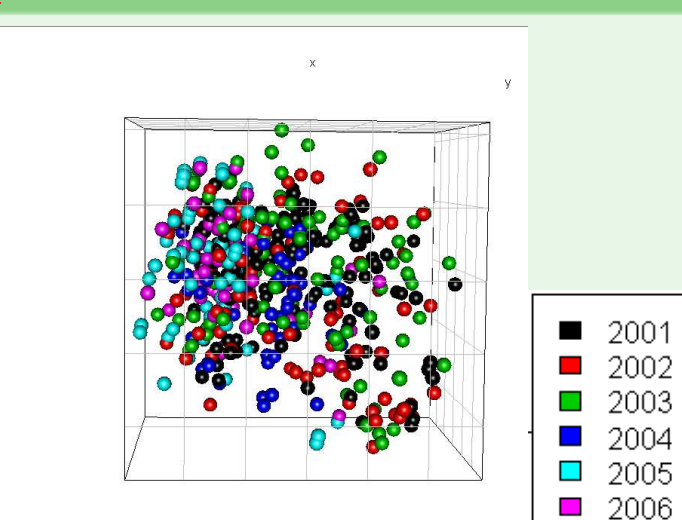

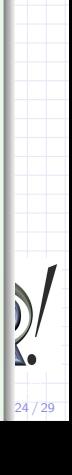

[Introduction](#page-0-0) [Study of association](#page-3-0) [Quantification of binary attributes](#page-17-0) [Applications on real world data set](#page-32-0)

24 / 29

### Examples of application: exogenous information approach

### $X$  vs  $Z \rightarrow Y$  vs  $Z$

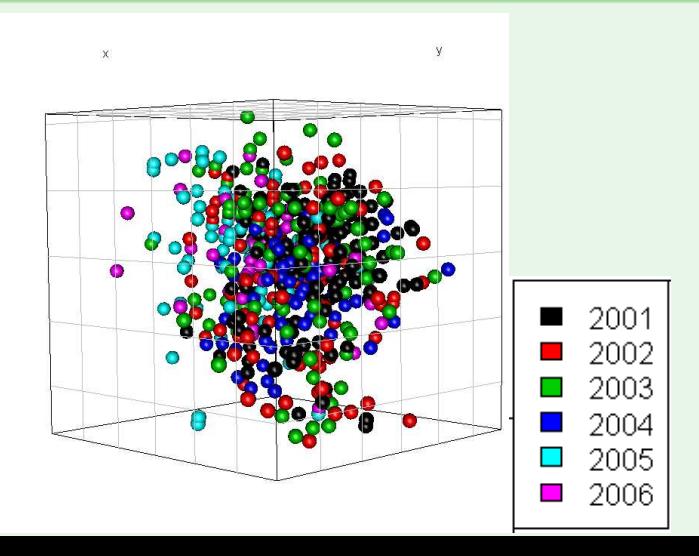

[Introduction](#page-0-0) [Study of association](#page-3-0) [Quantification of binary attributes](#page-17-0) [Applications on real world data set](#page-32-0)

## Examples of application: exogenous information approach

Y vs Z

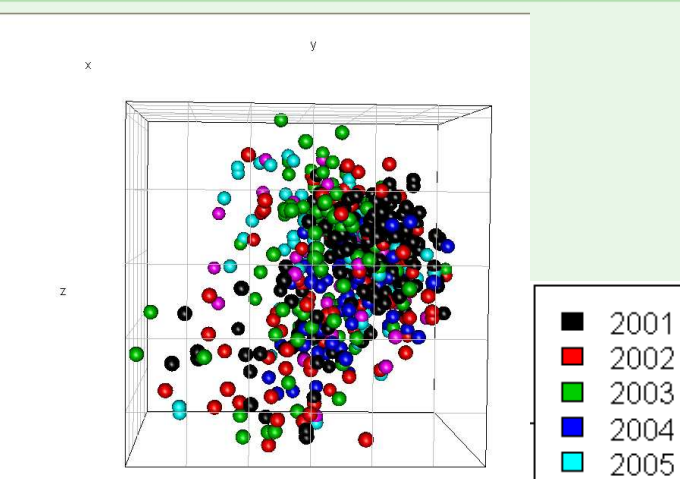

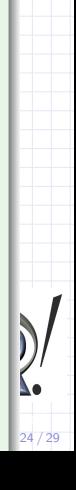

2006

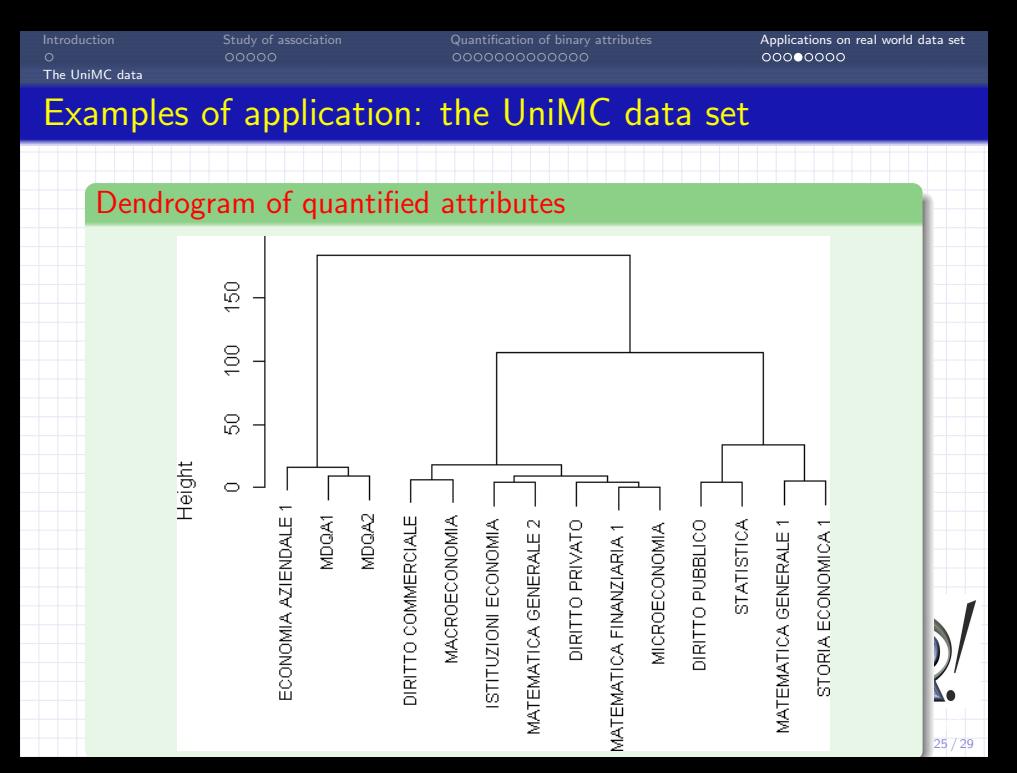

[Introduction](#page-0-0) [Study of association](#page-3-0) [Quantification of binary attributes](#page-17-0) [Applications on real world data set](#page-32-0)

## Examples of application: exogenous information approach

X vs Y

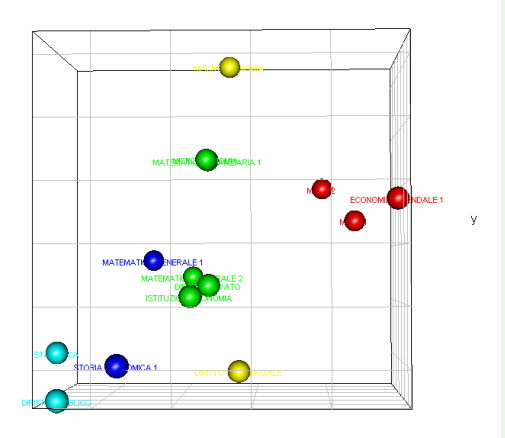

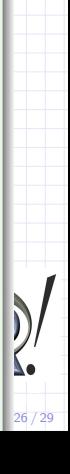

[Introduction](#page-0-0) [Study of association](#page-3-0) [Quantification of binary attributes](#page-17-0) [Applications on real world data set](#page-32-0)

26 / 29

## Examples of application: exogenous information approach

### $X$  vs  $Y \rightarrow X$  vs Z

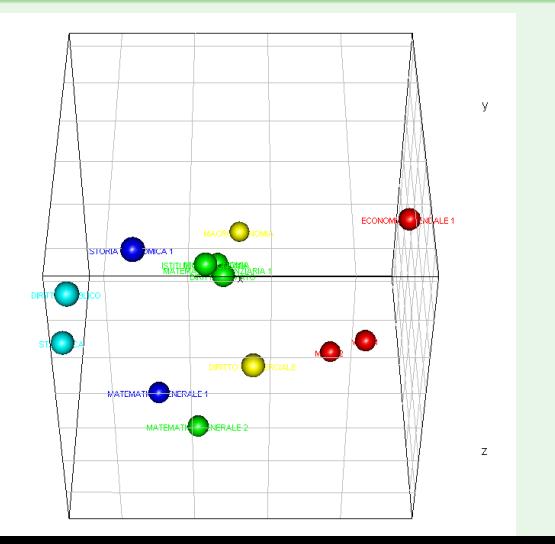

[Introduction](#page-0-0) [Study of association](#page-3-0) [Quantification of binary attributes](#page-17-0) [Applications on real world data set](#page-32-0)

## Examples of application: exogenous information approach

X vs Z

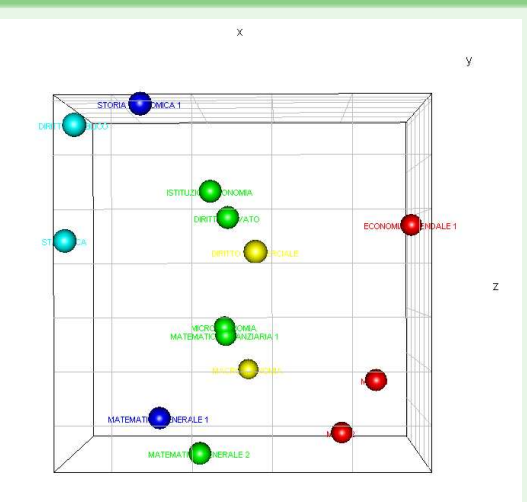

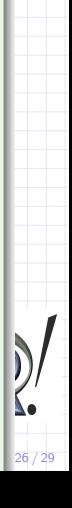

[Introduction](#page-0-0) [Study of association](#page-3-0) [Quantification of binary attributes](#page-17-0) [Applications on real world data set](#page-32-0)

### Examples of application: exogenous information approach

### $X$  vs  $Z \rightarrow Y$  vs  $Z$

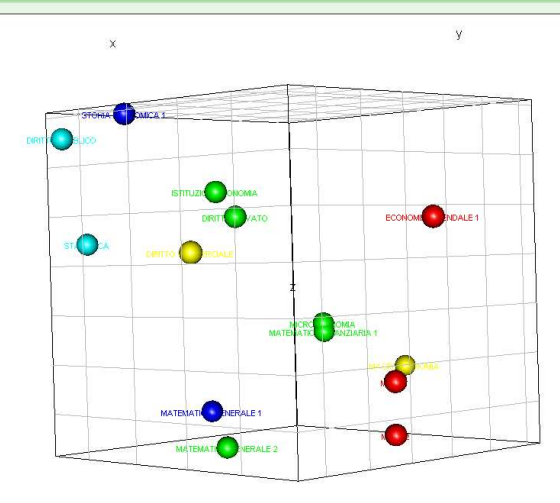

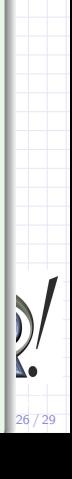

[Introduction](#page-0-0) [Study of association](#page-3-0) [Quantification of binary attributes](#page-17-0) [Applications on real world data set](#page-32-0)

The UniMC data

## Examples of application: exogenous information approach

Y vs Z

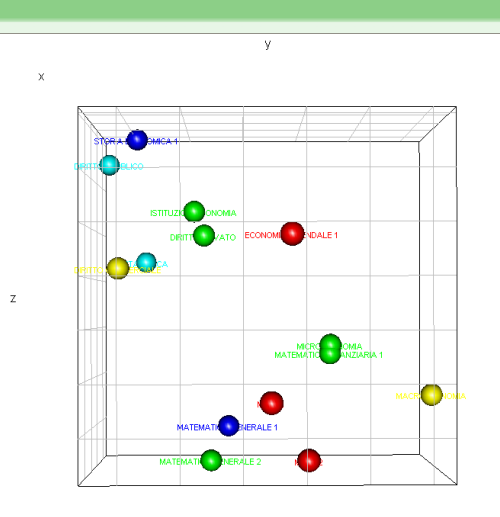

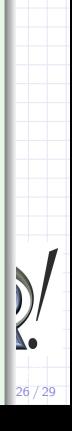

[Introduction](#page-0-0) [Study of association](#page-3-0) [Quantification of binary attributes](#page-17-0) [Applications on real world data set](#page-32-0) The UniMC data

## Examples of application: endogenous information approach

### Sequences display: iteration 1

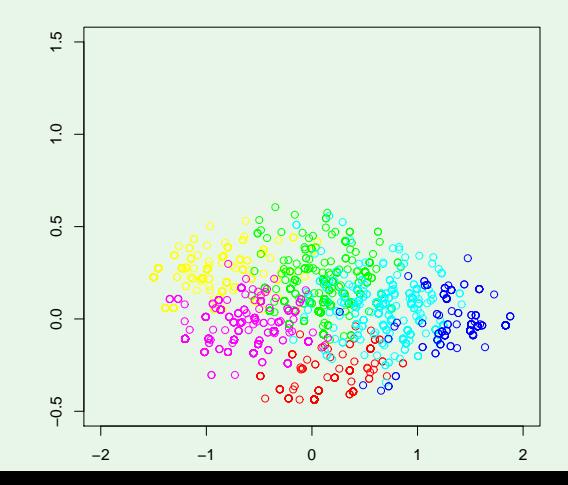

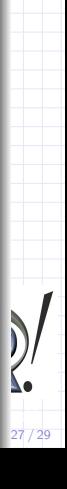

[Introduction](#page-0-0) [Study of association](#page-3-0) [Quantification of binary attributes](#page-17-0) [Applications on real world data set](#page-32-0) The UniMC data Examples of application: endogenous information approach

### Sequences display: iteration 2

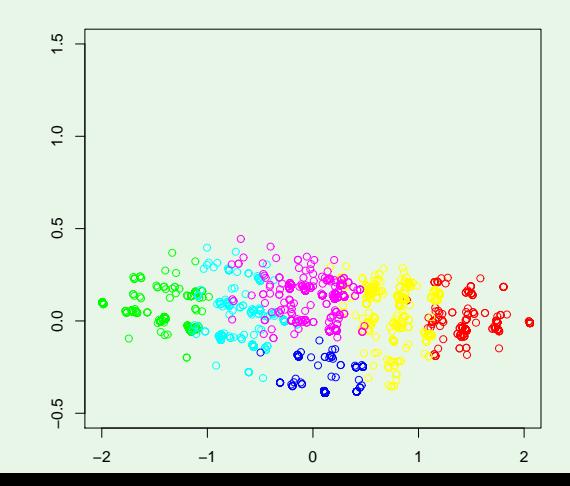

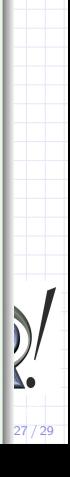

[Introduction](#page-0-0) [Study of association](#page-3-0) [Quantification of binary attributes](#page-17-0) [Applications on real world data set](#page-32-0) The UniMC data

## Examples of application: endogenous information approach

### Sequences display: iteration 3

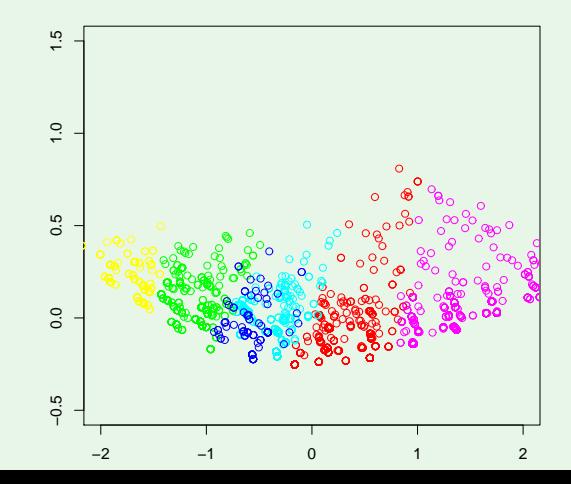

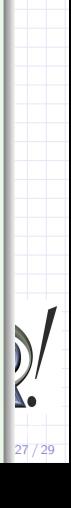

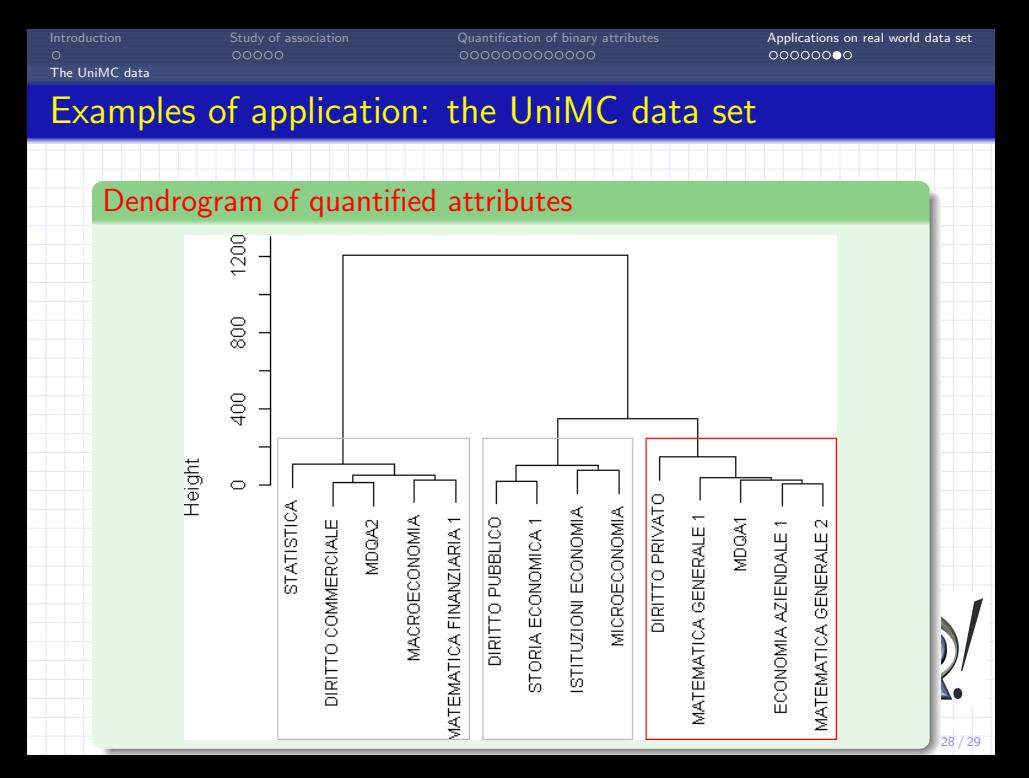

[Introduction](#page-0-0) [Study of association](#page-3-0) [Quantification of binary attributes](#page-17-0) [Applications on real world data set](#page-32-0)

### Examples of application: the UniMC data set

### Dendrogram of quantified attributes

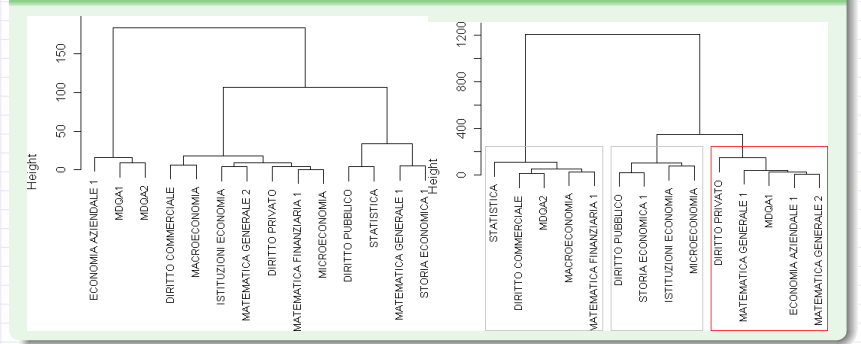

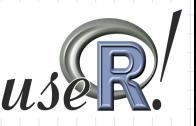

[Introduction](#page-0-0) [Study of association](#page-3-0) [Quantification of binary attributes](#page-17-0) [Applications on real world data set](#page-32-0)

<span id="page-50-6"></span>D. Adler and D. Murdoch, (2009). 'rgl: 3D visualization device system (OpenGL)'. R package version 0.84. http://CRAN.R-project.org/package=rgl.

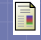

<span id="page-50-1"></span>M. J. Greenacre, (2007). 'Correspondence Analysis in Practice, second edition'. Chapman and Hall/CR.

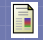

<span id="page-50-2"></span>T. Hastie, R. Tibshirani and J. H. Friedman, (2001). 'The Elements of Statistical Learning', Springer.

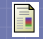

<span id="page-50-5"></span>H. Hwang, et al., (2006) . 'An extension of multiple correspondence analysis for identifying heterogenous subgroups of respondents'. Psychometrika.

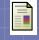

A. Iodice D'Enza, F. Palumbo & M. Greenacre, (2007). 'Exploratory Data Analysis Leading towards the Most Interesting Simple Association Rules'. Computational Statistics and Data Analysis doi:10.1016/j.csda.2007.10.006 .

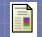

N.C. Lauro and L. D'Ambra, (1984).

<span id="page-50-4"></span>L'analyse non symmétrique des correspondances.

In E. Diday et al., eds, Data Analysis and Informatics, III. North-Holland.

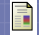

<span id="page-50-0"></span>P. Lenca, et al. (2006). 'Association rule interestingness measures: and theoretical studies'. pm-pp-06-06-v01, ENST, Bretagne.

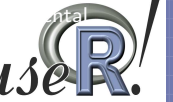

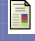

<span id="page-50-3"></span>J. MacQueen,  $(1967)$ . 'Some methods for classification and analysis  $\sim$ multivariate observations'. In L. M. L. Cam & J. Neyman (eds.), Proceedings of

[Introduction](#page-0-0) [Study of association](#page-3-0) [Quantification of binary attributes](#page-17-0) [Applications on real world data set](#page-32-0)

the Fifth Berkeley Symposium on Mathematical Statistics and Probability, vol. 1. University of California Press.

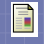

<span id="page-51-2"></span>F. Palumbo & R. Siciliano, (1999). 'Factorial Discriminant Analysis and Probabilistic Models'. In Metron,MLI,pp.185–198.

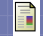

M. Plasse, et al. (2007). 'Combined use of association rules mining and clustering methods to find relevant links between binary rare attributes in a large data set'. Comput. Statist. Data Anal. doi: 10.1016/j.csda.2007.02.020.

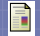

<span id="page-51-3"></span>R Development Core Team (2009). 'R: A language and environment for statistical computing'. R Foundation for Statistical Computing, Vienna, Austria. ISBN 3-900051-07-0, URL http://www.R-project.org.

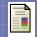

<span id="page-51-0"></span>M. Vichi & H. Kiers (2001). 'Factorial k-means analysis for two way data'. Computational Statistics and Data Analysis (37):29–64.

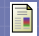

<span id="page-51-1"></span>M. Vichi & G. Saporta, (2009). 'Clustering and disjoint principal component analysis'. Computational Statistics and Data Analysis (53) doi: 10.1016/j.csda.2008.05.028 .

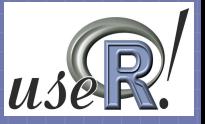